# Package 'SpaTalk'

June 9, 2022

Title Infer Cell-Cell Communication for Spatial Transcriptomics Version 1.0 **Depends**  $R$  ( $>= 4.0.0$ ), ggalluvial, doParallel Description This package can infer cell-cell communication for spatial transcriptomics. License GPL  $(>= 3)$ Encoding UTF-8 LazyData true Roxygen list(markdown = TRUE) RoxygenNote 7.1.2 **Imports** Seurat  $(>= 3.0.0)$ , methods, reshape2, Matrix, NNLM, stringr, progress, stats, ggplot2, ggExtra, crayon, ggpubr, grDevices, scales, scatterpie, pheatmap, corrplot, circlize, ggraph, ggrepel, igraph, foreach, parallel, iterators Suggests rmarkdown, knitr, prettydoc VignetteBuilder knitr

 $27$ 

# <span id="page-1-0"></span>R topics documented:

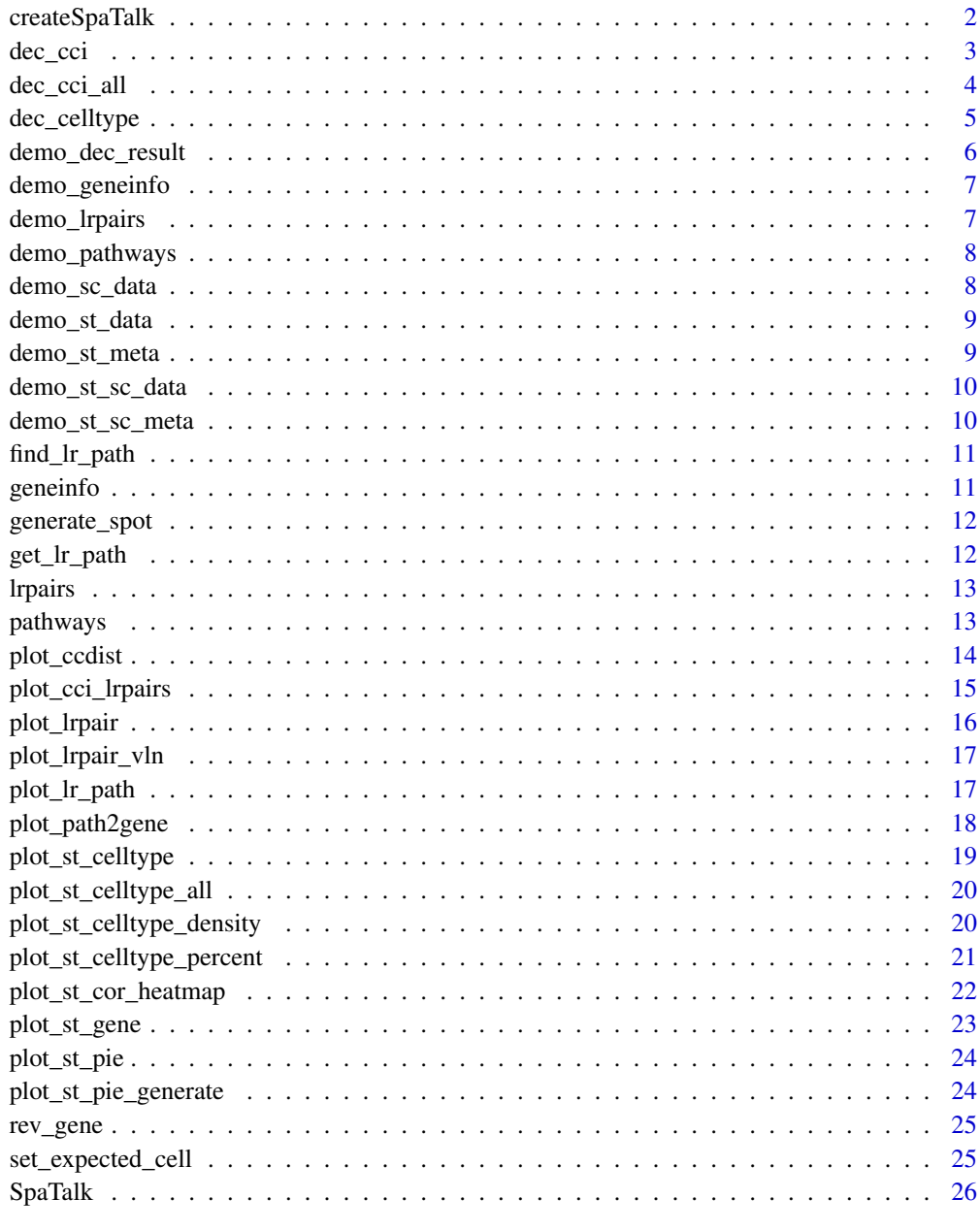

# **Index**

<span id="page-1-1"></span>SpaTalk object createSpaTalk

# **Description**

create SpaTalk object using spatial transcriptomics data.

<span id="page-2-0"></span>dec\_cci 3

# Usage

```
createSpaTalk(
  st_data,
  st_meta,
  species,
  if_st_is_sc,
  spot_max_cell,
  celltype = NULL
)
```
# Arguments

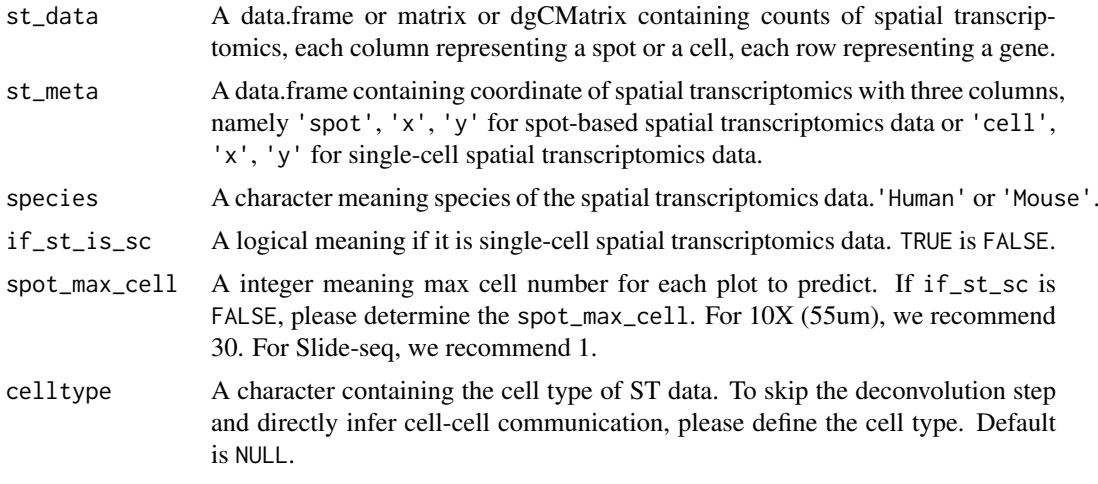

# Value

SpaTalk object

<span id="page-2-1"></span>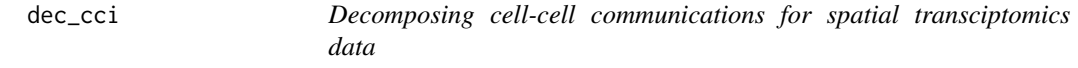

# Description

Identify the cell-cell communications for single-cell or spot-based spatial transciptomics data with proximal ligand-receptor-target interactions.

```
dec_cci(
  object,
  celltype_sender,
  celltype_receiver,
  n_{\text{neighbour}} = 10,
  min_pairs = 5,
  min_pairs_ratio = 0,
  per_num = 1000,
```

```
pvalue = 0.05,
  co\_exp\_ratio = 0.1,
  if_doParallel = T,
  use_n_cores = NULL
)
```
# Arguments

![](_page_3_Picture_176.jpeg)

# Value

SpaTalk object containing the inferred LR pairs and pathways.

![](_page_3_Picture_177.jpeg)

# Description

Identify the all cell-cell communications for single-cell or spot-based spatial transciptomics data with proximal ligand-receptor-target interactions.

```
dec_cci_all(
  object,
  n_neighbor = 10,
  min_pairs = 5,
  min_pairs_ratio = 0,
  per_num = 1000,
  pvalue = 0.05,
```
<span id="page-3-0"></span>

#### <span id="page-4-0"></span>dec\_celltype 5

```
co\_exp\_ratio = 0.1,
  if_doParallel = T,
  use_n_cores = NULL
)
```
#### Arguments

![](_page_4_Picture_186.jpeg)

#### Value

SpaTalk object containing the inferred LR pairs and pathways.

<span id="page-4-1"></span>![](_page_4_Picture_187.jpeg)

#### Description

Identify the cellular composition for single-cell or spot-based spatial transcriptomics data with nonnegative regression.

```
dec_celltype(
  object,
  sc_data,
  sc_celltype,
  min\_percent = 0.5,
  min_nFeatures = 10,
  if_use_normalize_data = T,
  if\_use_hvg = F,
  if_doParallel = T,
  use_n_cores = NULL,
  iter_num = 1000,
  method = 1,
  env = "base",
  anaconda_path = "~/anaconda3",
  dec_result = NULL
)
```
# <span id="page-5-0"></span>Arguments

![](_page_5_Picture_184.jpeg)

# Value

SpaTalk object containing the decomposing results.

<span id="page-5-1"></span>demo\_dec\_result *Demo data of dec\_result*

# Description

Demo data of dec\_result

# Usage

demo\_dec\_result()

#### <span id="page-6-0"></span>demo\_geneinfo 7

#### Details

dec\_result used in [dec\\_celltype](#page-4-1) must be a matrix object, each row representing a spot, each column representing a cell type.

#### Value

A matrix.

#### Examples

dec\_result\_demo <- demo\_dec\_result()

demo\_geneinfo *Demo data of geneinfo*

#### Description

Demo data of geneinfo

# Usage

demo\_geneinfo()

#### Details

geneinfo used in [dec\\_celltype](#page-4-1) must be a data.frame object with three columns, namely 'symbol', 'synonyms', 'species'.

#### Examples

geneinfo\_demo <- demo\_geneinfo()

demo\_lrpairs *Demo data of lrpairs*

#### Description

Demo data of lrpairs

#### Usage

demo\_lrpairs()

# Details

lrpairs used in [dec\\_cci](#page-2-1) must be a data.frame object with three columns, namely 'ligand', 'receptor', 'species'.

#### Value

A data.frame.

### Examples

lrpairs\_demo <- demo\_lrpairs()

demo\_pathways *Demo data of pathways*

#### Description

Demo data of pathways

#### Usage

demo\_pathways()

#### Details

pathways used in [dec\\_cci](#page-2-1) must be a data.frame object with seven columns, namely 'src', 'dest', 'pathway', 'source', 'type', 'src\_tf', 'dest\_tf', 'species'.

# Value

A data.frame.

#### Examples

pathways\_demo <- demo\_pathways()

demo\_sc\_data *Demo data of sc\_data*

#### Description

Demo data of sc\_data.

#### Usage

demo\_sc\_data()

#### Details

sc\_data used in [dec\\_celltype](#page-4-1) must be a matrix object, each column representing a cell, each row representing a gene.

# Value

A matrix.

#### Examples

sc\_data\_demo <- demo\_sc\_data()

<span id="page-7-0"></span>

<span id="page-8-0"></span>demo\_st\_data *Demo data of st\_data*

#### Description

Demo data of st\_data.

### Usage

demo\_st\_data()

#### Details

st\_data used in [dec\\_celltype](#page-4-1) must be a matrix object, each column representing a spot, each row representing a gene.

#### Value

A matrix.

#### Examples

st\_data\_demo <- demo\_st\_data()

demo\_st\_meta *Demo data of st\_meta*

#### Description

Demo data of st\_meta

#### Usage

demo\_st\_meta()

#### Details

st\_meta used in [dec\\_celltype](#page-4-1) must be a data.frame object with three columns, namely 'spot', 'x', 'y' for spot-based spatial transcriptomics data.

# Value

A data.frame.

#### Examples

st\_meta\_demo <- demo\_st\_meta()

<span id="page-9-0"></span>

Demo data of single-cell st\_data.

#### Usage

demo\_st\_sc\_data()

#### Details

st\_data used in [dec\\_celltype](#page-4-1) must be a matrix object, each column representing a cell, each row representing a gene.

#### Value

A matrix.

#### Examples

st\_data\_demo <- demo\_st\_sc\_data()

demo\_st\_sc\_meta *Demo data of st\_sc\_meta*

#### Description

Demo data of st\_sc\_meta

#### Usage

demo\_st\_sc\_meta()

#### Details

st\_sc\_meta used in [dec\\_celltype](#page-4-1) must be a data.frame object with three columns, namely 'cell', 'x', 'y' for single-cell spatial transcriptomics data.

# Value

A data.frame.

#### Examples

st\_sc\_meta\_demo <- demo\_st\_sc\_meta()

<span id="page-10-1"></span><span id="page-10-0"></span>find\_lr\_path *Find lrpairs and pathways*

# Description

Find 1 rpairs and pathways with receptors having downstream targets and transcriptional factors.

#### Usage

```
find_lr_path(
  object,
  lrpairs,
  pathways,
  max_hop = NULL,
  if_doParallel = T,
  use_n_cores = NULL
\lambda
```
#### Arguments

![](_page_10_Picture_171.jpeg)

# Value

SpaTalk object containing the filtered lrpairs and pathways.

![](_page_10_Picture_172.jpeg)

#### Description

Gene symbols of 'Human' and 'Mouse' updated on June 30, 2021 for revising count matrix.

# Usage

geneinfo

# Format

An object of class data.frame with 250934 rows and 3 columns.

#### Source

<https://www.ncbi.nlm.nih.gov/gene>

<span id="page-11-1"></span>generate\_spot *Generate pseudo spot st\_data*

#### Description

Generate pseudo spot st\_data with single-cell st\_data

#### Usage

generate\_spot(st\_data, st\_meta, x\_min, x\_res, x\_max, y\_min, y\_res, y\_max)

#### Arguments

![](_page_11_Picture_152.jpeg)

#### Value

A list of spot st\_data and st\_meta

get\_lr\_path *Get LR and downstream pathways*

#### Description

Get LR and downstream pathways and get p value of receptor-related pathways with LR-target genes by the Fisher-exact test.

```
get_lr_path(
  object,
  celltype_sender,
  celltype_receiver,
  ligand,
  receptor,
  min_gene_num = 5
)
```
<span id="page-11-0"></span>

#### <span id="page-12-0"></span>lrpairs the contract of the contract of the contract of the contract of the contract of the contract of the contract of the contract of the contract of the contract of the contract of the contract of the contract of the co

### Arguments

![](_page_12_Picture_155.jpeg)

#### Value

A list containing two data.frame. One is LR and downstream pathways, another is the p value of receptor-related pathways with LR-target genes.

![](_page_12_Picture_156.jpeg)

# Description

Ligand-receptor pairs of 'Human' and 'Mouse' containing 3398 human and 2033 mouse pairs.

# Usage

lrpairs

#### Format

An object of class data.frame with 5427 rows and 3 columns.

# Source

<http://tcm.zju.edu.cn/celltalkdb/>

pathways *pathways*

#### Description

KEGG pathways and Reactomes of 'Human' and 'Mouse' for intra-cellular genes and transcription factors.

#### Usage

pathways

#### Format

An object of class data.frame with 669197 rows and 8 columns.

#### Source

```
https://www.genome.jp/kegg/pathway.html
https://reactome.org/
http://bioinfo.life.hust.edu.cn/AnimalTFDB/#!/
```
plot\_ccdist *Plot cell-cell distribution*

# Description

Point plot with spatial distribution of celltype\_sender and celltype\_receiver

#### Usage

```
plot_ccdist(
  object,
  celltype_sender,
  celltype_receiver,
  color = NULL,
  size = 1,
  if_plot_others = T,
  if_plot_density = T,
  if_plot_edge = T,
  if_show_arrow = T,
  arrow\_length = 0.05,
  plot_cells = NULL
\lambda
```
![](_page_13_Picture_168.jpeg)

<span id="page-13-0"></span>

<span id="page-14-0"></span>plot\_cci\_lrpairs *Plot LR pairs*

#### Description

Heatmap with LR pairs of celltype\_sender and celltype\_receiver

# Usage

```
plot_cci_lrpairs(
  object,
  celltype_sender,
  celltype_receiver,
  top\_lrpairs = 20,
  color = NULL,border_color = "black",
  type = "sig",fontsize_number = 5,
  number_color = "black",
  color_low = NULL,
  color_high = NULL
)
```
![](_page_14_Picture_142.jpeg)

<span id="page-15-0"></span>plot\_lrpair *Plot LR pair*

# Description

Point plot with LR pair from celltype\_sender to celltype\_receiver

# Usage

```
plot_lrpair(
  object,
  celltype_sender,
  celltype_receiver,
  ligand,
  receptor,
  color = NULL,
  size = 1,
  if_plot_density = T,
  if_plot_edge = T,
  if_show_arrow = T,
  arrow length = 0.05,
  plot_cells = NULL
)
```
![](_page_15_Picture_162.jpeg)

<span id="page-16-0"></span>plot\_lrpair\_vln *Plot spatial distance of LR pair with vlnplot*

#### Description

Violin plot spatial distance of LR pair between expressed senders and receivers and between expressed cell-cell pairs.

# Usage

```
plot_lrpair_vln(
  object,
  celltype_sender,
  celltype_receiver,
  ligand,
  receptor,
  vln_color = NULL,
  if_plot_boxplot = T,
  box_width = 0.2\lambda
```
# Arguments

![](_page_16_Picture_132.jpeg)

plot\_lr\_path *Plot LR and downstream pathways*

# Description

Plot network with LR and downstream pathways

# Usage

```
plot_lr_path(
  object,
  celltype_sender,
  celltype_receiver,
  ligand,
  receptor,
  color = NULL,
  size = 5,
  arrow length = 0.1
)
```
# Arguments

![](_page_17_Picture_155.jpeg)

![](_page_17_Picture_156.jpeg)

# Description

River plot of significantly activated pathways and related downstream genes of receptors.

```
plot_path2gene(
  object,
  celltype_sender,
  celltype_receiver,
  ligand,
  receptor,
  min_gene_num = 5,
  pvalue = 0.5,
  color = NULL,
  color_flow = "blue"
)
```
<span id="page-17-0"></span>

# <span id="page-18-0"></span>plot\_st\_celltype 19

# Arguments

![](_page_18_Picture_142.jpeg)

plot\_st\_celltype *Plot spatial distribution of a single cell type*

# Description

Ponit plot with spatial distribution of a single predicted cell type for transcriptomics data

# Usage

```
plot_st_celltype(
 object,
  celltype,
  size = 1,color_celltype = "blue",
  color_others = "grey"
)
```
![](_page_18_Picture_143.jpeg)

<span id="page-19-0"></span>plot\_st\_celltype\_all *Plot spatial distribution of all cell types*

#### Description

Plot spatial distribution of all predicted cell types for transcriptomics data

# Usage

```
plot_st_celltype_all(object, size = 1, color = NULL)
```
#### Arguments

![](_page_19_Picture_153.jpeg)

plot\_st\_celltype\_density

*Plot spatial density of a single cell type*

# Description

Plot spatial density of a single predicted cell type for transcriptomics data

# Usage

```
plot_st_celltype_density(
  object,
  celltype,
  type,
  if_plot_point = T,
  point_color = NULL,
  point_size = 1,
  color_low = "grey",
  color_mid = NULL,
  color_high = "blue",
  color_midpoint = NULL,
  size = 1)
```
![](_page_19_Picture_154.jpeg)

<span id="page-20-0"></span>![](_page_20_Picture_160.jpeg)

plot\_st\_celltype\_percent

*Plot spatial distribution of a single cell type percent*

# Description

Plot spatial distribution of a single predicted cell type percent for transcriptomics data

# Usage

```
plot_st_celltype_percent(
  object,
  celltype,
  size = 1,color_low = NULL,
  color_mid = NULL,
  color_high = NULL,
  color_midpoint = NULL
)
```
![](_page_20_Picture_161.jpeg)

<span id="page-21-0"></span>plot\_st\_cor\_heatmap *Plot heatpmap of correlation between marker genes and cell types*

#### Description

Plot heatpmap of correlation between the expression of marker genes and the predicted score of cell types among all spatial cells or spots.

#### Usage

```
plot_st_cor_heatmap(
  object,
  marker_genes,
  celltypes,
  color\_low = NULL,color_mid = NULL,
  color_high = NULL,
  scale = "none",if\_show\_top = T,
  top_direction = "row",
  border_color = NA
\lambda
```
![](_page_21_Picture_165.jpeg)

<span id="page-22-0"></span>

Point plot with spatial distribution of a gene for transcriptomics data

# Usage

```
plot_st_gene(
  object,
  gene,
  size = 1,
  color_low = "grey",
  color_mid = NULL,
  color_high = "blue",
  color_midpoint = NULL,
  if_use_newmeta = T,
  celltype = NULL,
  if_plot_others = T
\lambda
```
#### Arguments

![](_page_22_Picture_181.jpeg)

# Details

Please set if\_use\_newmeta as FALSE to plot the spatial distribution of gene before [dec\\_celltype](#page-4-1) for spot-based data.

<span id="page-23-0"></span>

Plot scatterpie for spatial transcriptomics data

# Usage

```
plot_st_pie(object, pie_scale = 1, xy_ratio = 1, color = NULL)
```
# Arguments

![](_page_23_Picture_139.jpeg)

plot\_st\_pie\_generate *Plot spatial transcriptomics data*

#### Description

Plot scatterpie for spot-based ST data

# Usage

```
plot_st_pie_generate(st_meta, pie_scale = 1, xy_ratio = 1, color = NULL)
```
![](_page_23_Picture_140.jpeg)

<span id="page-24-0"></span>

Revise genes according to NCBI Gene symbols updated in June 30, 2021 for count matrix, usercustom lrpairs data.frame, and user-custom pathways data.frame.

#### Usage

rev\_gene(data = NULL, data\_type = NULL, species = NULL, geneinfo = NULL)

#### Arguments

![](_page_24_Picture_153.jpeg)

# Value

A new matrix or data.frame.

set\_expected\_cell *Set the expected cell*

#### Description

Set the expected cell in SpaTalk object

#### Usage

```
set_expected_cell(object, value)
```
#### Arguments

![](_page_24_Picture_154.jpeg)

# Value

SpaTalk object

<span id="page-25-0"></span>An S4 class containing the data, meta, and results of inferred cell type compositions, LR pairs, and pathways.

# Slots

data A list containing the raw and normalized data.

meta A list containing the raw and new meta data.

para A list containing the parameters.

coef A matrix containing the results of deconvolution.

cellpair A list containing the cell-cell pairs based on the spatial distance.

dist A matrix containing the Euclidean distance among cells.

lrpair A data frame containing the inferred LR pairs.

tf A data frame containing the TFs of receptors.

lr\_path A list containing the lrpairs and pathways.

# <span id="page-26-0"></span>Index

∗ datasets geneinfo, [11](#page-10-0) lrpairs, [13](#page-12-0) pathways, [13](#page-12-0) createSpaTalk, [2,](#page-1-0) *[6](#page-5-0)* dec\_cci, [3,](#page-2-0) *[7,](#page-6-0) [8](#page-7-0)*, *[13](#page-12-0)*, *[15](#page-14-0)*, *[18,](#page-17-0) [19](#page-18-0)* dec\_cci\_all, [4](#page-3-0) dec\_celltype, [5,](#page-4-0) *[7](#page-6-0)[–11](#page-10-0)*, *[14](#page-13-0)*, *[16,](#page-15-0) [17](#page-16-0)*, *[19–](#page-18-0)[24](#page-23-0)* demo\_dec\_result, *[6](#page-5-0)*, [6](#page-5-0) demo\_geneinfo, [7](#page-6-0) demo\_lrpairs, [7](#page-6-0) demo\_pathways, [8](#page-7-0) demo\_sc\_data, [8](#page-7-0) demo\_st\_data, [9](#page-8-0) demo\_st\_meta, [9](#page-8-0) demo\_st\_sc\_data, [10](#page-9-0) demo\_st\_sc\_meta, [10](#page-9-0) find\_lr\_path, *[4,](#page-3-0) [5](#page-4-0)*, [11](#page-10-0) geneinfo, [11](#page-10-0) generate\_spot, [12,](#page-11-0) *[24](#page-23-0)* get\_lr\_path, [12](#page-11-0) lrpairs, [13](#page-12-0) pathways, [13](#page-12-0) plot\_ccdist, [14](#page-13-0) plot\_cci\_lrpairs, [15](#page-14-0) plot\_lr\_path, [17](#page-16-0) plot\_lrpair, [16](#page-15-0) plot\_lrpair\_vln, [17](#page-16-0) plot\_path2gene, [18](#page-17-0) plot\_st\_celltype, [19](#page-18-0) plot\_st\_celltype\_all, [20](#page-19-0) plot\_st\_celltype\_density, [20](#page-19-0) plot\_st\_celltype\_percent, [21](#page-20-0) plot\_st\_cor\_heatmap, [22](#page-21-0) plot\_st\_gene, [23](#page-22-0) plot\_st\_pie, [24](#page-23-0) plot\_st\_pie\_generate, [24](#page-23-0)

rev\_gene, [25](#page-24-0)

set\_expected\_cell, [25](#page-24-0) SpaTalk, [26](#page-25-0) SpaTalk-class *(*SpaTalk*)*, [26](#page-25-0)